## Fehler: Der Status der Arbeitsumgebung kann nicht gelesen werden

## 14.05.2024 18:49:48

## **FAQ-Artikel-Ausdruck**

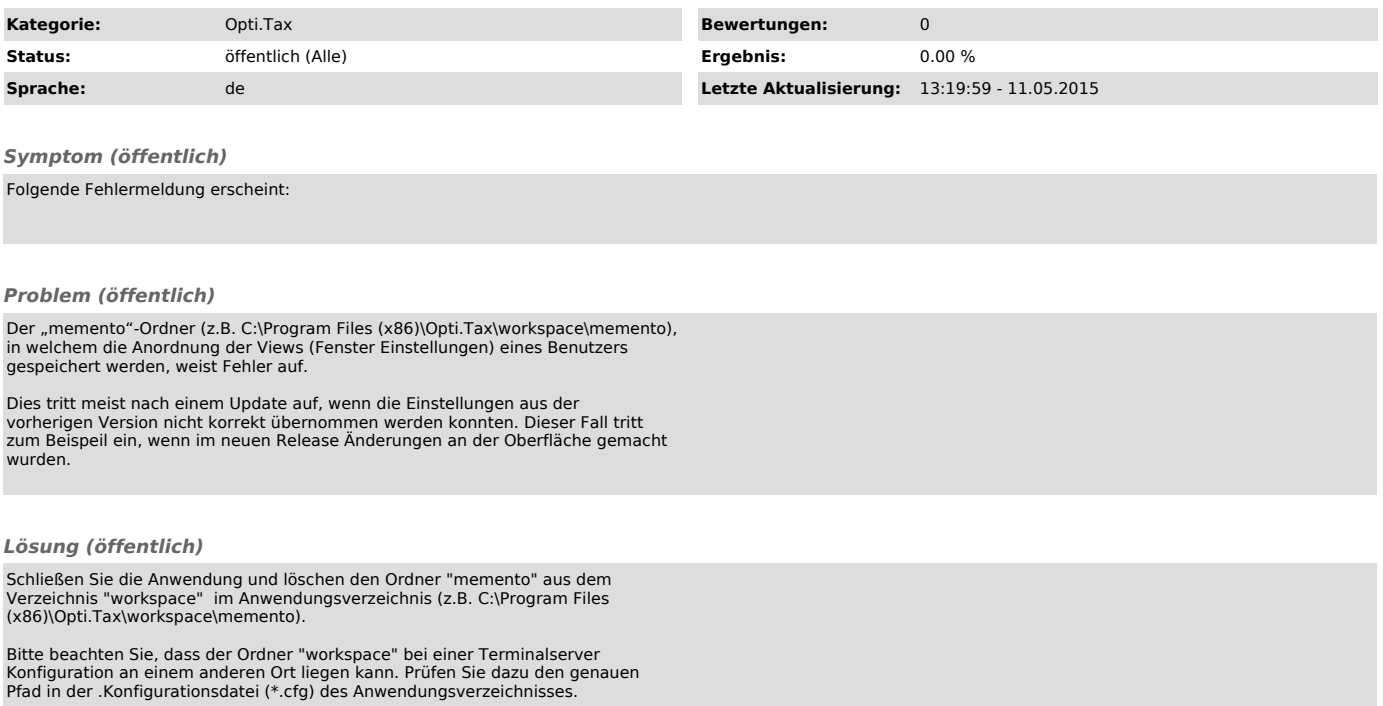